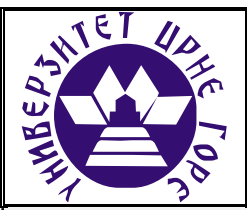

## **UNIVERZITET CRNE GORE ELEKTROTEHNIČKI FAKULTET**

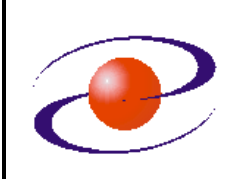

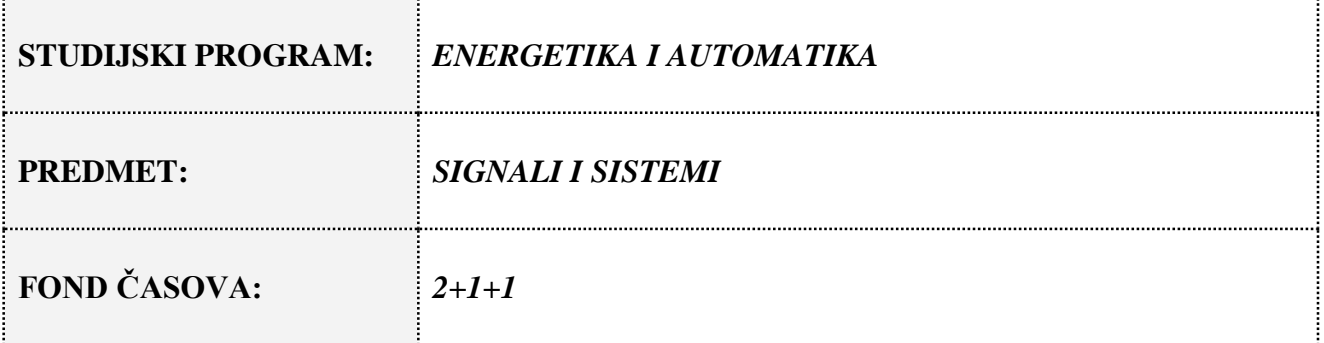

# **LABORATORIJSKA VJEŽBA BROJ 3**

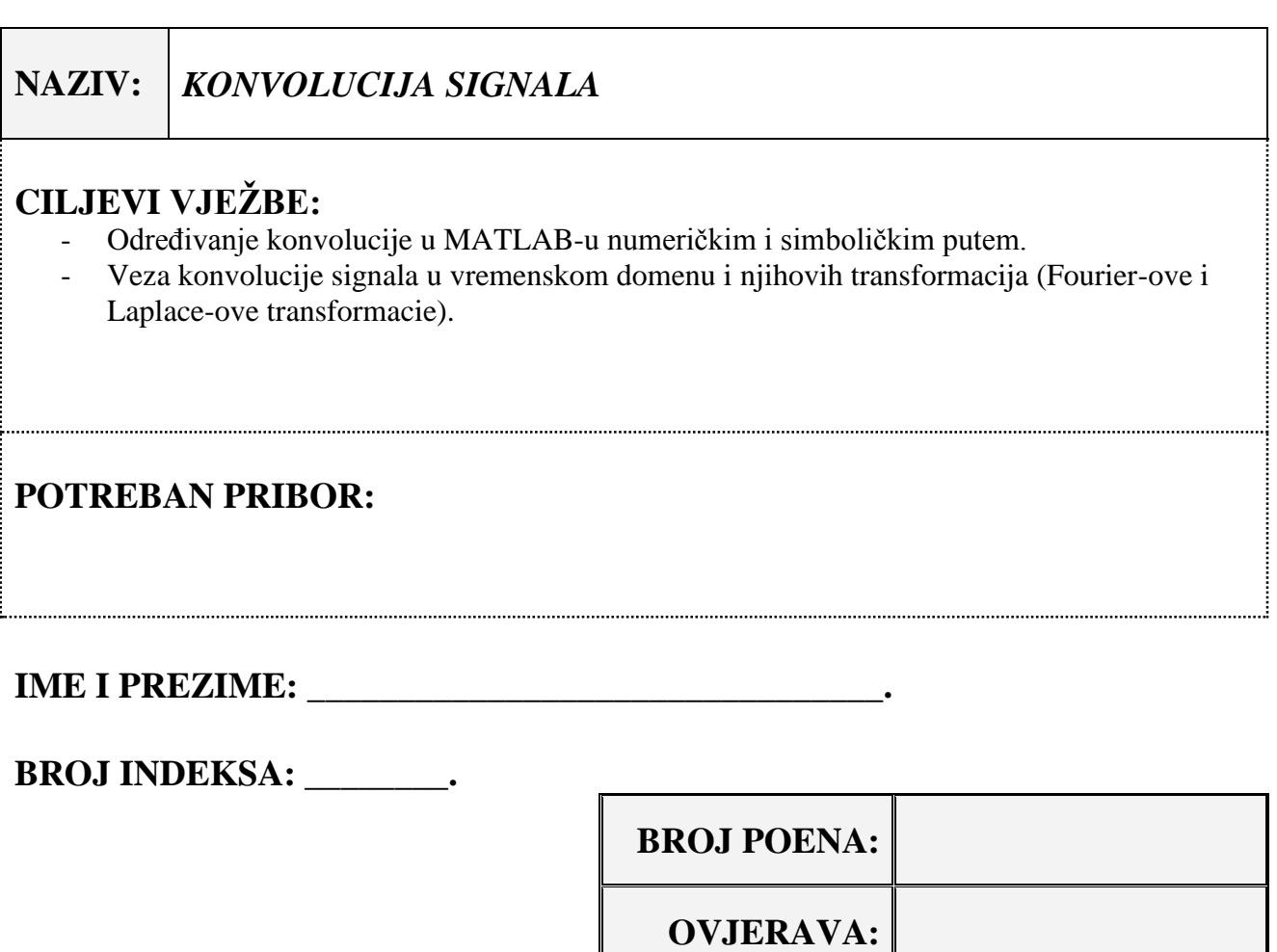

**DATUM:**

### **1. APARATURA**

Na raspolaganju su sledeći uređaji i oprema:

 $\bullet$  PC

Za izvođenje laboratorijske vježbe potreban je softverski paket MATLAB. U vježbi je pretpostavljeno da su studenti osposobljeni za korišćenje pomenutog softvera. Potrebno je predznanje sa prethodnih vježbi.

### **2. TEORIJSKA OSNOVA LABORATORIJSKE VJEŽBE**

#### **Konvolucija signala**

Konvolucija signala *x*(*t*) i *h*(*t*), u oznaci *y*(*t*), se definiše na sledeći način:

$$
y(t) = x(t) * h(t) = \int_{-\infty}^{\infty} x(\tau)h(t-\tau)d\tau.
$$

U obradi signala ovaj pojam zauzima veoma značajno mjesto, jer se na osnovu njega može odrediti izlaz iz sistema, ako znamo njegov ulaz (*x*(*t*)) i imulsni odziv (*h*(*t*)).

Konvolucija signala se može izraziti preko Laplace-ove i Fourier-ove transformacije. Ako su *X*(*jω*) i *H*(*jω*) Fourier-ove transformacija signala *x*(*t*) i *h*(*t*), respektivno, konvolucija signala se može zapisati kao

$$
y(t) = FT^{-1}\{X(j\omega)H(j\omega)\}.
$$

Slično, konvolucija dva signala jednaka je inverznoj Laplace-ovoj transformaciji proizvoda Laplace-ovih transformacija tih signala:

$$
y(t) = LT^{-1}{X(s)H(s)},
$$

gdje su *X*(*s*) i *H*(*s*) Laplace-ove transformacije signala *x*(*t*) i *h*(*t*), respektivno.

MATLAB posjeduje funkciju za numeričko izračunavanje convolucije dva signala. Opšti oblik ove naredbe je

#### $conv(x,h)$

Treba napomenuti da, ako je broj odbiraka signala *x*(*t*) *m*, a signala *h*(*t*) *n*, će ova naredba vratiti signal dužine *n*+*m*-1.

**Primjer 1.** Odrediti konvoluciju signala  $h(t)=2u(t-2)$  i  $x(t)=3\sin(10\pi t)$ , gdje je 3≤t≤7.

```
T=0.05;t=3:T:7;
h=2*(t>=2);x=3*sin(10*pi*t);t1=3:T:11;y=conv(x,h);plot(t1,y)
```
U MATLAB-ovom simboličkom paketu ne postoji funkcija preko koje je realizovana konvolucija. Ali zahvaljujući osobini da se može izraziti preko Laplace-ove ili Fourier-ove transformacije, njena realizacija je jednostavna. Npr. neka imamo signale *h*(*t*) i *x*(*t*). Njihova konvolucija se može odrediti na sljedeći način:

```
y=ilaplace(laplace(h,v)* laplace(x,v),t);
```
ili

```
y=ifourier(fourier (h,v)* fourier (x,v),t);
```
### **3. ZADACI LABORATORIJSKE VJEŽBE**

**Zadatak 1.** Dat je linearni vremenski-invarijantni sistem sa impulsnim odzivom *h*(*t*) na čiji ulaz dolazi signal *x*(*t*):

$$
x(t) = e^{-t} \sin(4t)
$$
  
 
$$
h(t) = \frac{1}{4} \left[ u \left( t - \frac{\pi}{4} \right) - u \left( t - \frac{3\pi}{4} \right) \right]
$$

Grafički prozor izdeliti na 3 potprozora. U prvom prikazati *x*(*t*), u drugom *h*(*t*) i u trećem *y*(*t*). Korak odabiranja je  $T = \pi/32$  i ulazni signal se posmatra u intervalu  $0 \le t < 2\pi$ .

**Zadatak 2.** Koristeći se simbolikom u MATLAB-u odrediti konvoluciju signala iz prethodnog zadatka. Konvoluciju odraditi preko Laplace-ove transformacije.

**Zadatak 3.** Numeričkim putem odrediti konvoluciju signala prikazanih na Slici 1.

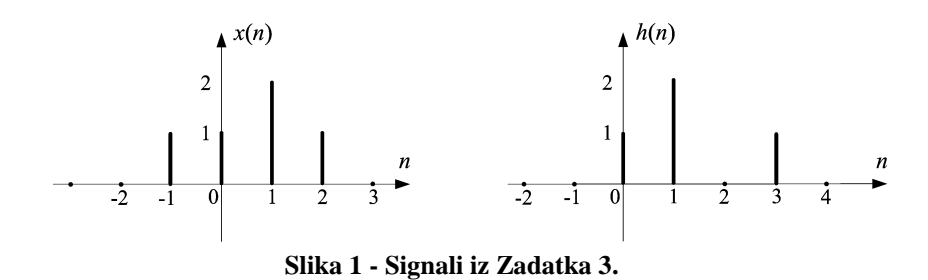

## **4. ZAKLJUČAK**